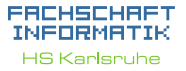

[Verwendung](#page-4-0) [Beispiel](#page-8-0)

[Boolscher Ausdruck](#page-12-0) [Vergleiche](#page-13-0) [Verknüpfungen](#page-22-0)

## Programmiervorkurs Einführung in Java Tag 2 Simon Kienzler Wintersemester 2020/21

[Operatoren](#page-31-0) [Beispiel](#page-33-0) [Vergleiche](#page-37-0) [Größenordungsprobleme](#page-39-0) [if-Abfrage](#page-40-0) [Beispiel](#page-40-0) [Kurzform](#page-44-0) [Verschachtelung](#page-47-0) [switch-case](#page-48-0) [Überblick](#page-49-0) [Beispiele](#page-50-0) [Quellen und](#page-53-0)

1

**FACHSCHAFT INFORMATIK HS Karlsruhe** 

[Verwendung](#page-4-0) [Arten](#page-5-0) [Beispiel](#page-8-0)

## **Ablauf**

- $\blacktriangleright$  Jetzt: Vortrag (ca. 90 Minuten)
- **Danach: Mittagspause**
- Ab 12:30 Uhr: Übungen in den Discord-Gruppenräumen (Open End)

手中

[Boolscher Ausdruck](#page-12-0) [Vergleiche](#page-13-0) [Verknüpfungen](#page-22-0) [Operatoren](#page-31-0) **[Beispiel](#page-33-0)** [Vergleiche](#page-37-0) [Größenordungsprobleme](#page-39-0) [Beispiel](#page-40-0) [Syntax](#page-42-0) [Kurzform](#page-44-0) [switch-case](#page-48-0) [Überblick](#page-49-0) [Beispiele](#page-50-0) [Quellen und](#page-53-0)

## Inhaltsübersicht Vorkurs

- ▶ Tag 1: Zustände, Variablen, Datentypen, Konvertierungen, Arithmetik, Eclipse Live-Demo
- ▶ Tag 2: Kommentare, Boolesche Ausdrücke, If-Abfragen, Switch-Case
- ▶ Tag 3: Arrays, (Do-)While-Schleife, For-Schleifen, Weiterführung Debugging
- ▶ Tag 4: (statische) Methoden, Klassenvariablen

# **THEFT**

#### **FACHSCHAFT** *INFORMATIK* **HS Kanlenuhe**

[Verwendung](#page-4-0) [Arten](#page-5-0) [Beispiel](#page-8-0) [Boolscher Ausdruck](#page-12-0) [Vergleiche](#page-13-0) [Verknüpfungen](#page-22-0) [Operatoren](#page-31-0) **[Beispiel](#page-33-0)** [Vergleiche](#page-37-0) [Größenordungsprobleme](#page-39-0) [if-Abfrage](#page-40-0) [Beispiel](#page-40-0) [Syntax](#page-42-0) [Kurzform](#page-44-0) [Verschachtelung](#page-47-0) [switch-case](#page-48-0) [Überblick](#page-49-0) [Beispiele](#page-50-0) [Quellen und](#page-53-0)

#### **FACHSCHAFT INFORMATIK HS Karlsruhe**

[Kommentare](#page-3-0) [Verwendung](#page-4-0) [Arten](#page-5-0) [Beispiel](#page-8-0)

[Boolscher Ausdruck](#page-12-0) [Vergleiche](#page-13-0) [Verknüpfungen](#page-22-0) [Operatoren](#page-31-0) **[Beispiel](#page-33-0)** [Vergleiche](#page-37-0) [Größenordungsprobleme](#page-39-0) [if-Abfrage](#page-40-0) [Beispiel](#page-40-0) [Syntax](#page-42-0) [Kurzform](#page-44-0) [switch-case](#page-48-0) [Überblick](#page-49-0) [Beispiele](#page-50-0) [Quellen und](#page-53-0)

## Kommentare

- <span id="page-3-0"></span>**Erleichtern das Verständnis des Quelltextes**
- **I** Haben keinen Einfluss auf den Programmablauf

年生

**Programmdokumentation durch JavaDoc** 

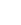

4

## Verwendung von Kommentaren

- <span id="page-4-0"></span>I Wichtig bei langwieriger Entwicklung! Damit du den Code auch in 3 Monaten noch verstehst.
- ▶ Wichtig beim Arbeiten im Team! Damit auch die Kollegen wissen, wie der Quelltext zu verstehen ist.
- Beschreibe auf höherem Abstraktionslevel was passiert
- ▶ "So knapp wie möglich, so ausführlich wie nötig."
- I Praktisch als Gedächtnisstütze: TODOs setzen
- I Praktisch beim Testen: auskommentieren

5

**FACHSCHAFT TNEORMATIK HS Kanlenuhe** 

[Kommentare](#page-3-0) [Verwendung](#page-4-0) [Arten](#page-5-0) [Beispiel](#page-8-0) [Boolscher Ausdruck](#page-12-0) [Vergleiche](#page-13-0) [Verknüpfungen](#page-22-0) [Operatoren](#page-31-0) [Beispiel](#page-33-0) [Gleitkommazahlen](#page-37-0) [Vergleiche](#page-37-0) [Größenordungsprobleme](#page-39-0) [if-Abfrage](#page-40-0) [Beispiel](#page-40-0) [Syntax](#page-42-0) [Kurzform](#page-44-0) [switch-case](#page-48-0) [Überblick](#page-49-0) [Beispiele](#page-50-0)

<span id="page-5-0"></span>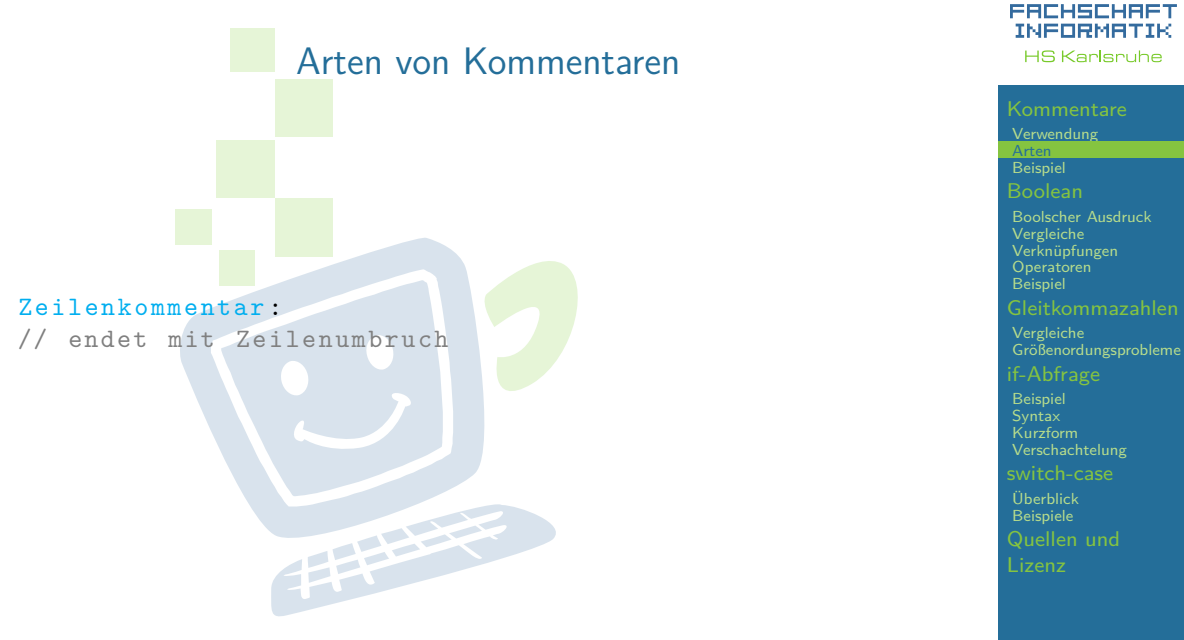

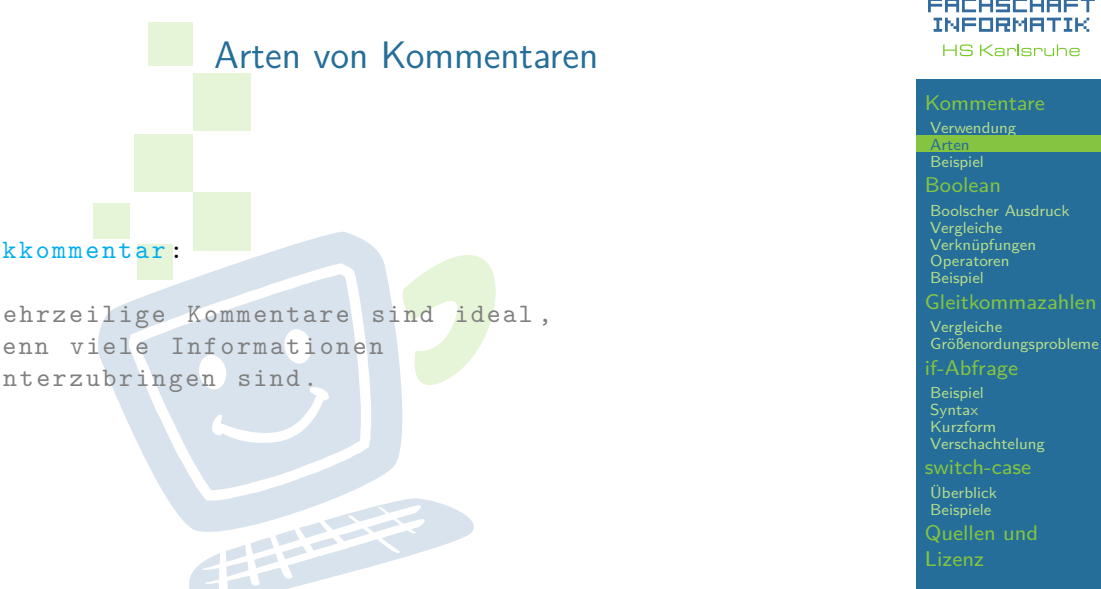

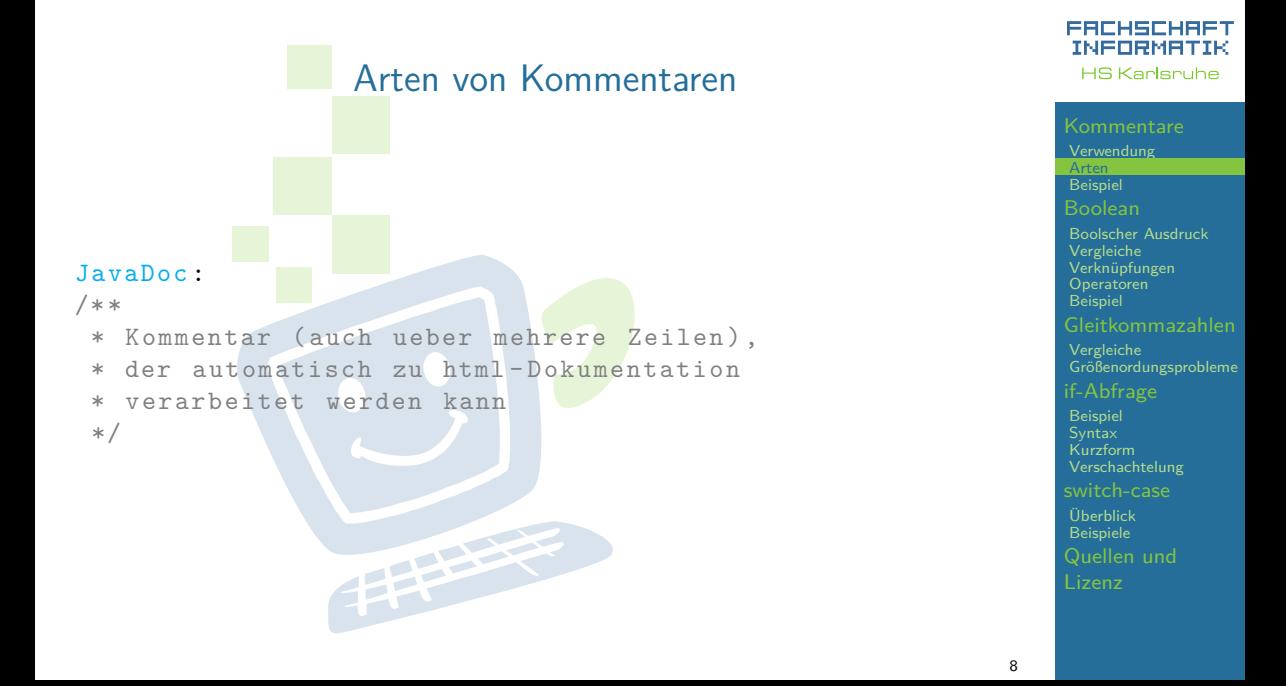

## Verwendung der Methode mit JavaDoc.

#### <span id="page-8-0"></span> $am$ IHere(pos);

boolean Figure.amlHere(Point pos)  $\bullet$ 

determines whether this shape is located at point pos.

#### **Parameters:**

pos the point that is queried.

#### **Returns:**

whether this shape is located at point pos.

Press 'F2' for focus

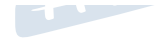

**FACHSCHAFT INFORMATIK HS Kanlenuhe** 

[Verwendung](#page-4-0) [Arten](#page-5-0) [Beispiel](#page-8-0) [Boolscher Ausdruck](#page-12-0) [Vergleiche](#page-13-0) [Verknüpfungen](#page-22-0) [Operatoren](#page-31-0) **[Beispiel](#page-33-0)** [Vergleiche](#page-37-0) [Größenordungsprobleme](#page-39-0) [if-Abfrage](#page-40-0) [Beispiel](#page-40-0) [Syntax](#page-42-0) [Kurzform](#page-44-0) [Verschachtelung](#page-47-0) [switch-case](#page-48-0) [Überblick](#page-49-0) [Beispiele](#page-50-0) [Quellen und](#page-53-0)

#### **INFORMATIK** Deklaration einer Methode mit Javadoc. **HS Kanlenuhe** [Verwendung](#page-4-0) [Arten](#page-5-0) **[Beispiel](#page-8-0)** /\*\* [Boolscher Ausdruck](#page-12-0) \* determines whether this shape is [Vergleiche](#page-13-0) [Verknüpfungen](#page-22-0) \* located at point pos. [Operatoren](#page-31-0) **[Beispiel](#page-33-0)** \* \* @param pos the point that is queried . [Vergleiche](#page-37-0) \* @return whether this shape is located [Größenordungsprobleme](#page-39-0) [if-Abfrage](#page-40-0) \* at point pos. [Beispiel](#page-40-0) \*/ [Kurzform](#page-44-0) public boolean amIHere ( Point pos) { [Verschachtelung](#page-47-0) [switch-case](#page-48-0)  $1/$  ... [Überblick](#page-49-0) **THEFT** } [Beispiele](#page-50-0) [Quellen und](#page-53-0)

**FACHSCHAFT** 

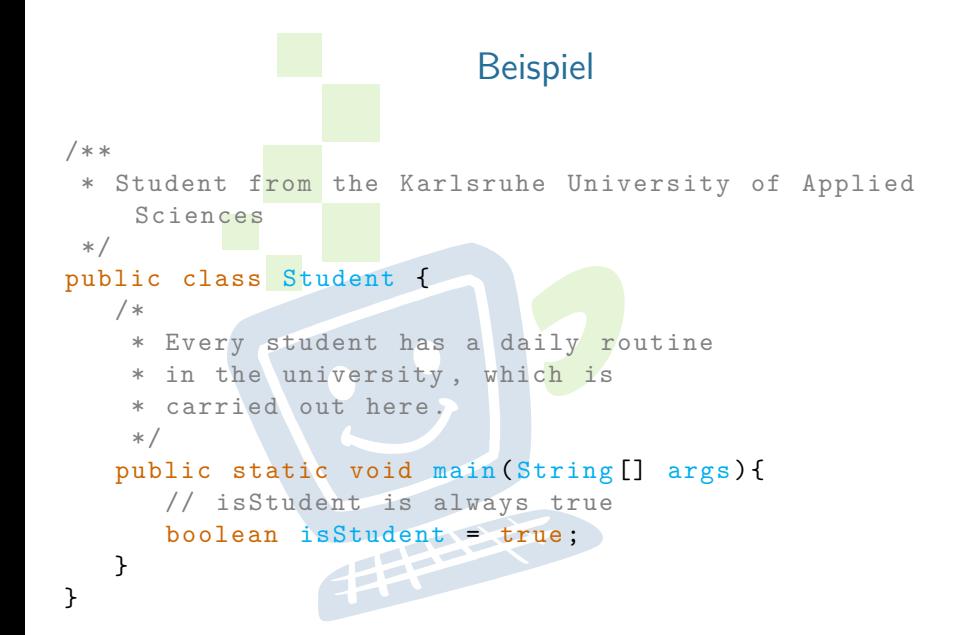

#### **FACHSCHAFT INFORMATIK HS Kanlenuhe**

[Verwendung](#page-4-0) [Arten](#page-5-0) [Beispiel](#page-8-0) [Boolscher Ausdruck](#page-12-0) [Vergleiche](#page-13-0) [Verknüpfungen](#page-22-0) [Operatoren](#page-31-0) **[Beispiel](#page-33-0)** [Vergleiche](#page-37-0) [Größenordungsprobleme](#page-39-0) [if-Abfrage](#page-40-0) [Beispiel](#page-40-0) [Kurzform](#page-44-0) [Verschachtelung](#page-47-0) [switch-case](#page-48-0) [Überblick](#page-49-0) [Beispiele](#page-50-0)

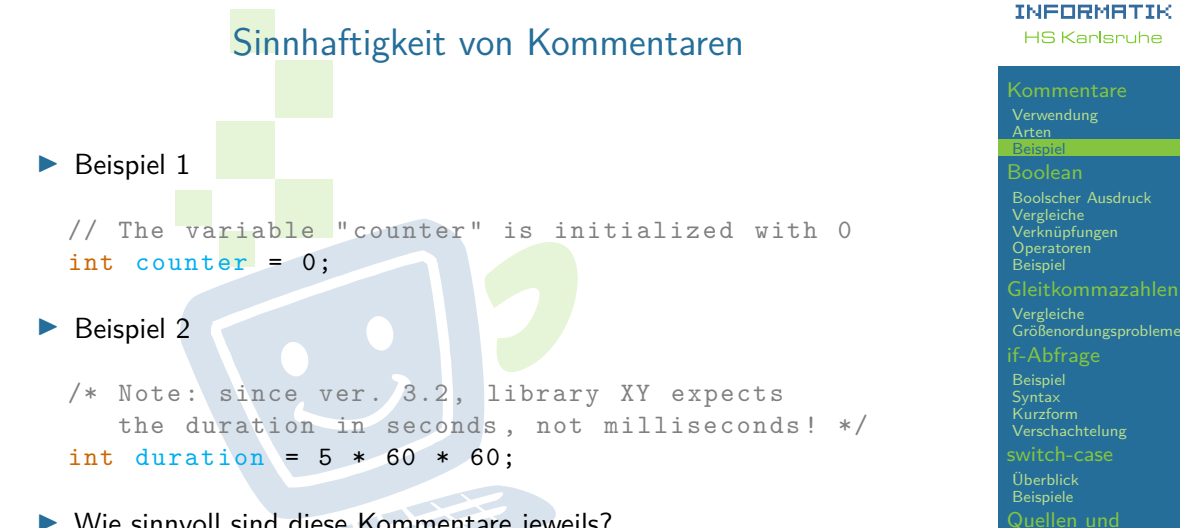

 $\triangleright$  Wie sinnvoll sind diese Kommentare jeweils?

**THT** 

**FACHSCHAFT** 

## Definition: Boolscher Ausdruck

- <span id="page-12-0"></span> $\triangleright$  Wahrheitswert -  $\frac{1}{2}$  wahr oder falsch sein
- $\triangleright$  Oft das Ergebnis eines Vergleichs
- ▶ Oft als Bedingungen oder zur Entscheidungsfindung verwendet
- I Mehrere Werte können verknüpft werden zu sog. boolschen Ausdrücken
- **IDas Ergebnis kann in einer Variable boolean gespeichert werden**

boolean lionIsHungry = true ; boolean carHasFourWheelDrive = false;

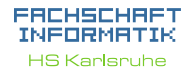

[Verwendung](#page-4-0) [Arten](#page-5-0) [Beispiel](#page-8-0) [Boolean](#page-12-0) [Boolscher Ausdruck](#page-12-0) [Vergleiche](#page-13-0) [Verknüpfungen](#page-22-0) [Operatoren](#page-31-0) [Beispiel](#page-33-0) [Gleitkommazahlen](#page-37-0) [Vergleiche](#page-37-0) [Größenordungsprobleme](#page-39-0) [if-Abfrage](#page-40-0) [Beispiel](#page-40-0) [Syntax](#page-42-0) [Kurzform](#page-44-0) [switch-case](#page-48-0) [Überblick](#page-49-0) [Beispiele](#page-50-0)

<span id="page-13-0"></span>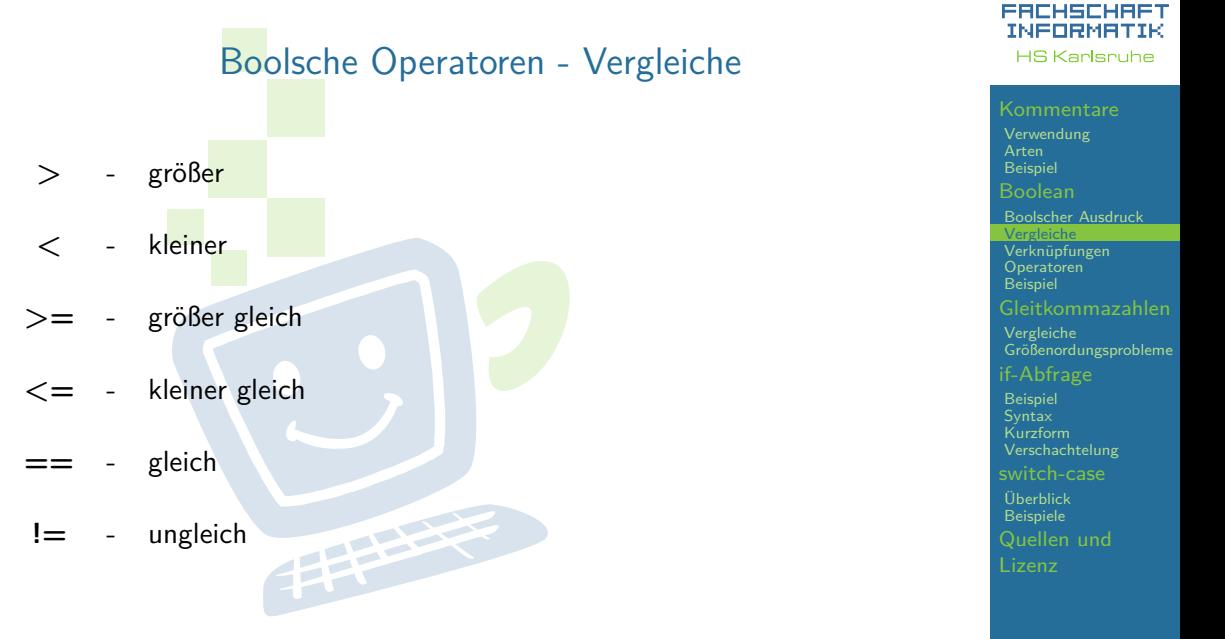

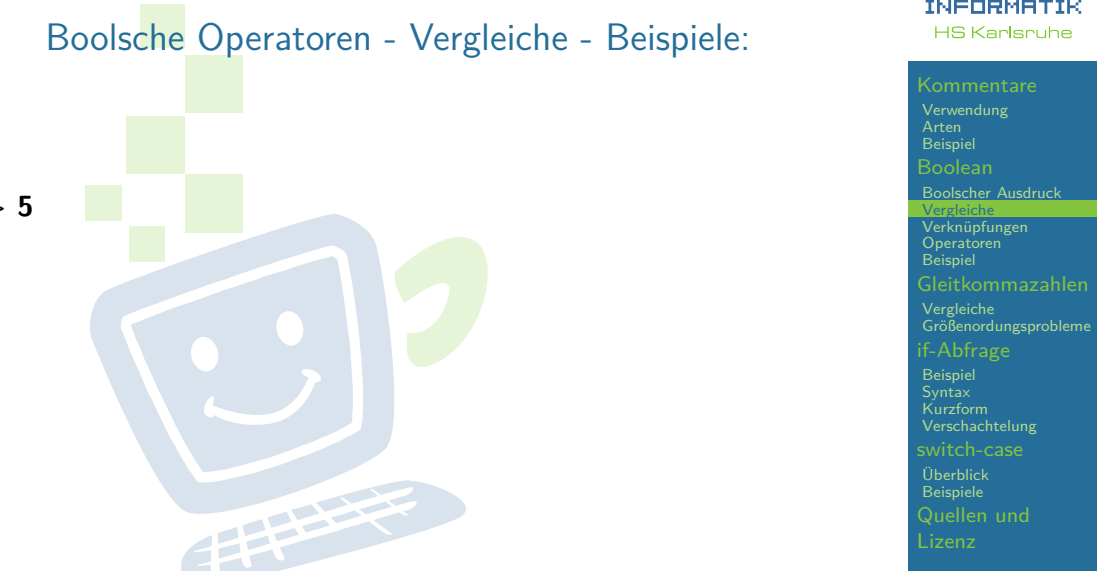

**FREHSCHRET** 

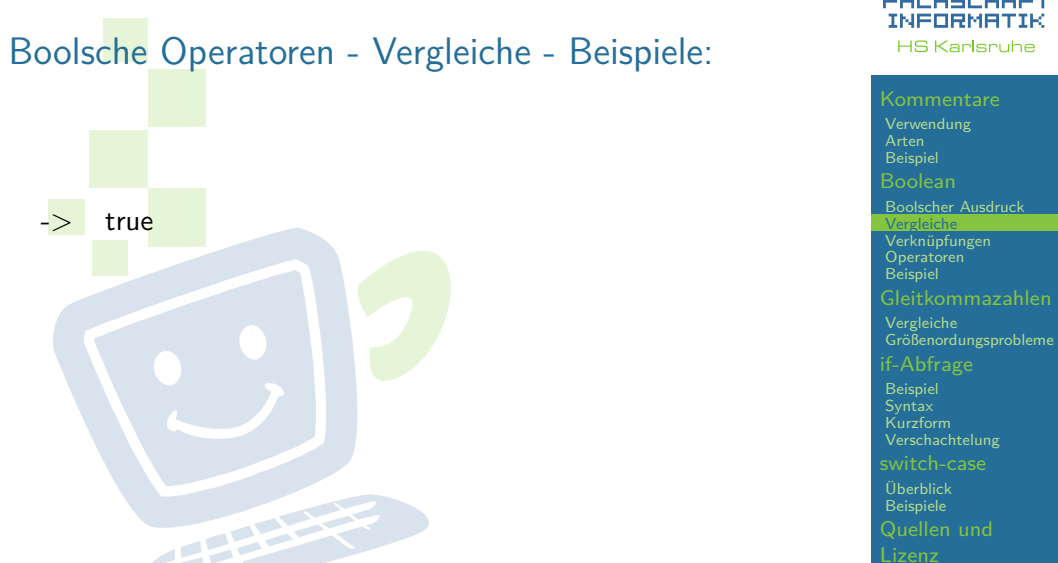

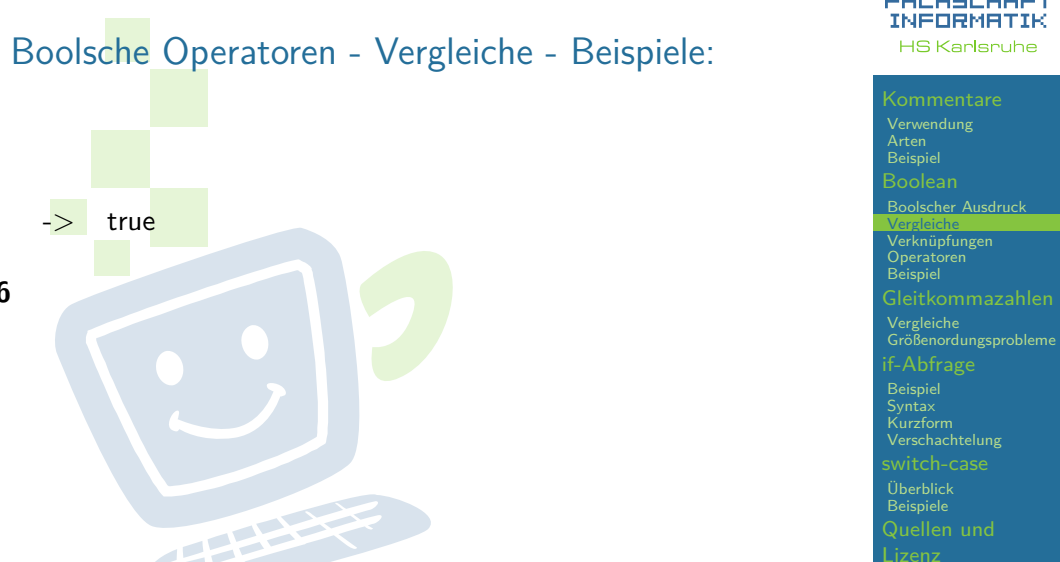

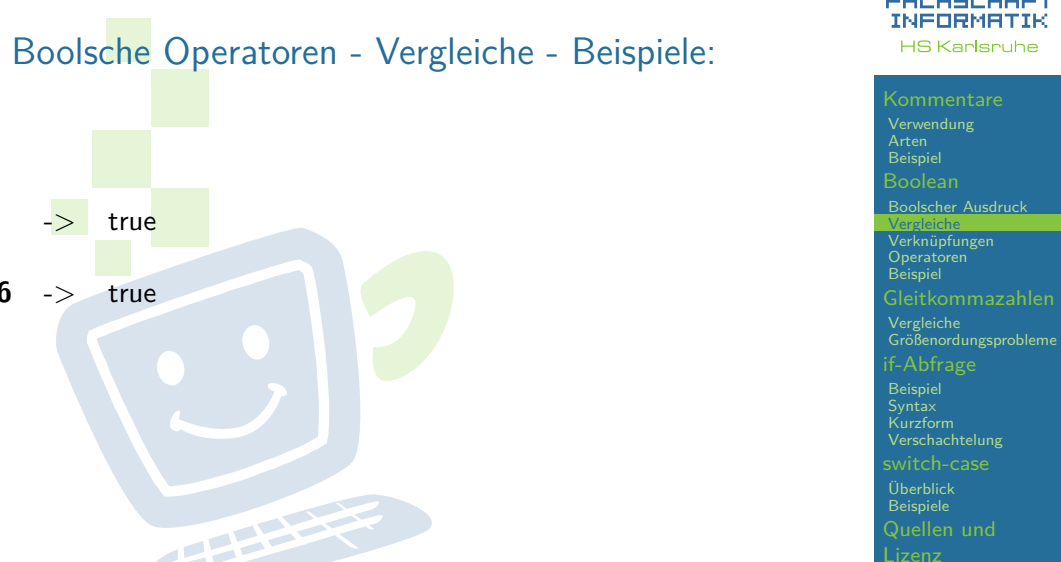

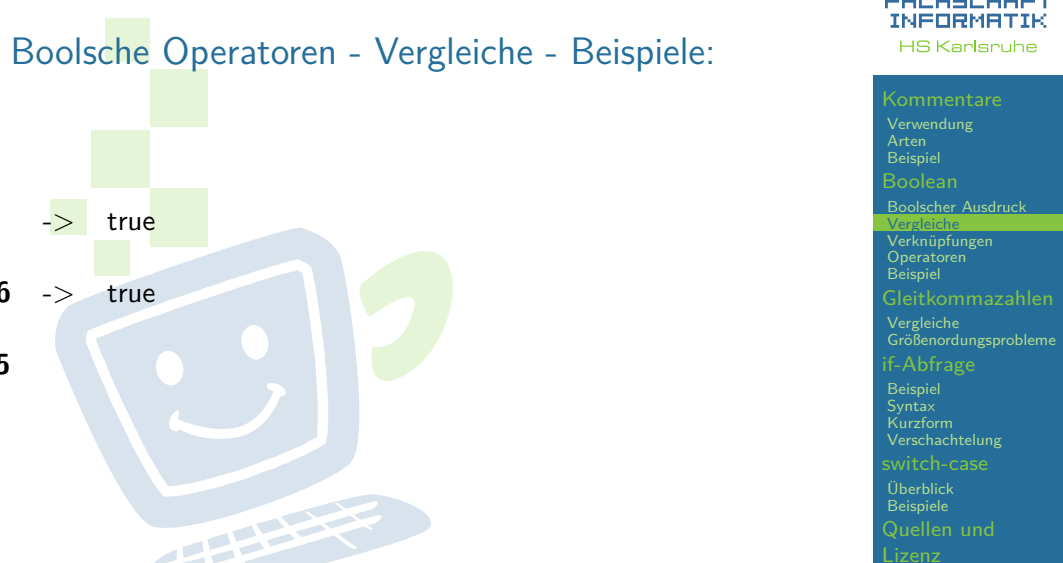

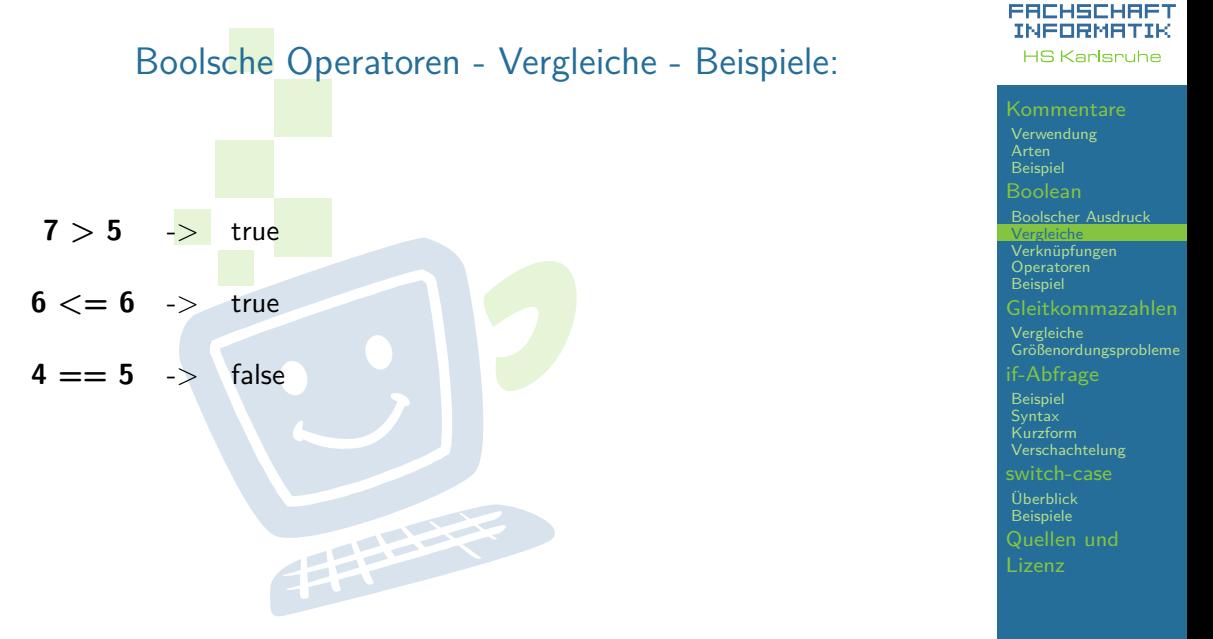

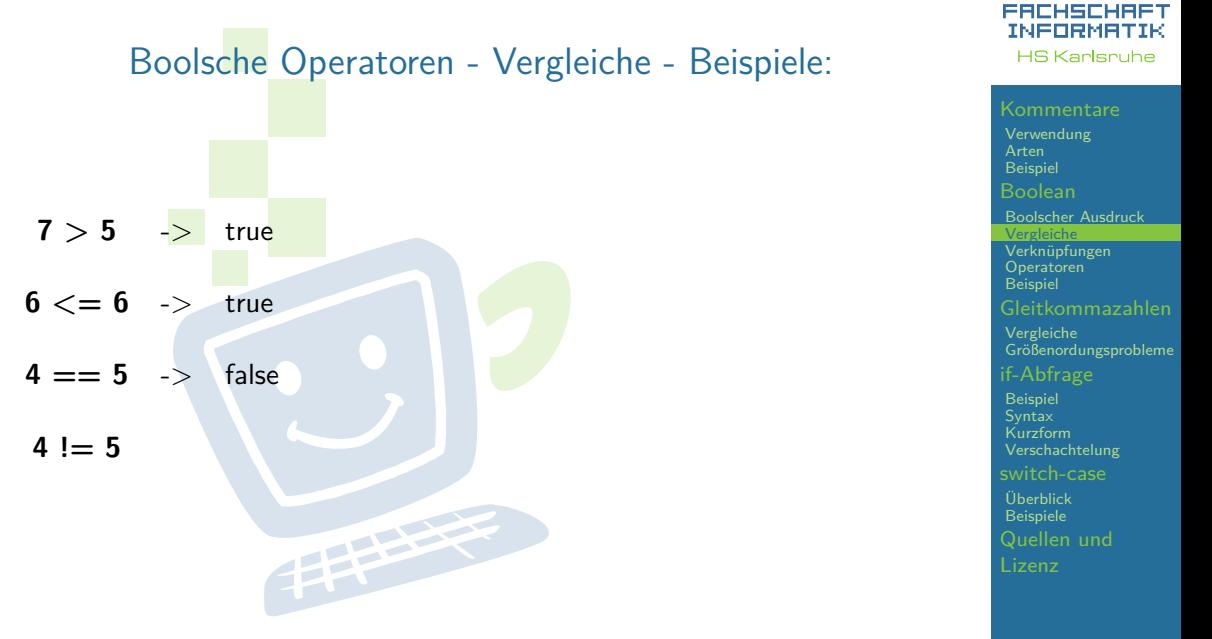

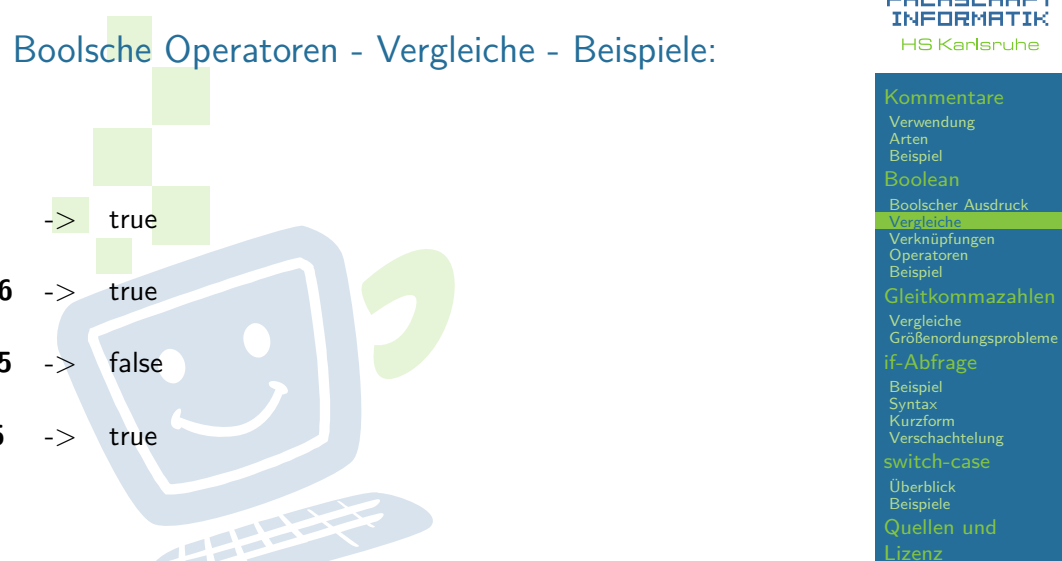

<span id="page-22-0"></span>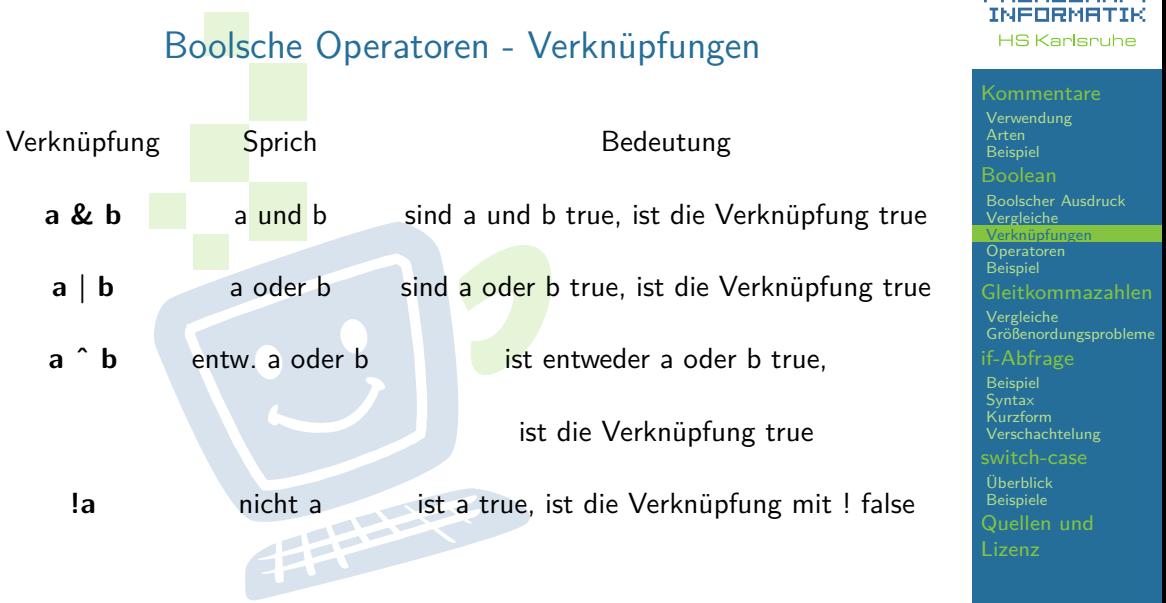

COCHECHOCT

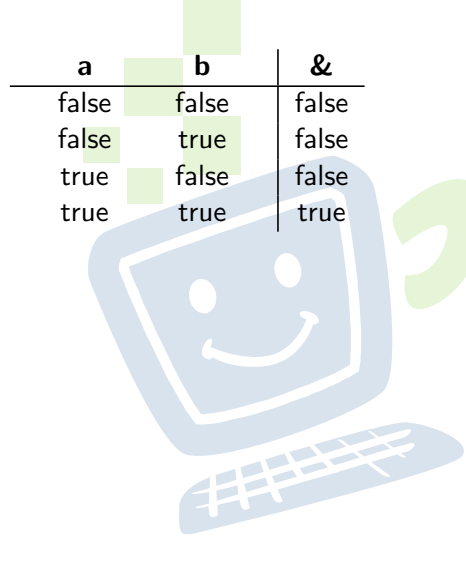

#### **FREHSCHRET INFORMATIK HS Karlsruhe**

[Verwendung](#page-4-0) [Beispiel](#page-8-0) [Boolscher Ausdruck](#page-12-0) [Vergleiche](#page-13-0) [Verknüpfungen](#page-22-0) [Operatoren](#page-31-0) **[Beispiel](#page-33-0)** [Größenordungsprobleme](#page-39-0) [Syntax](#page-42-0) [Kurzform](#page-44-0) [switch-case](#page-48-0) [Überblick](#page-49-0) [Quellen und](#page-53-0)

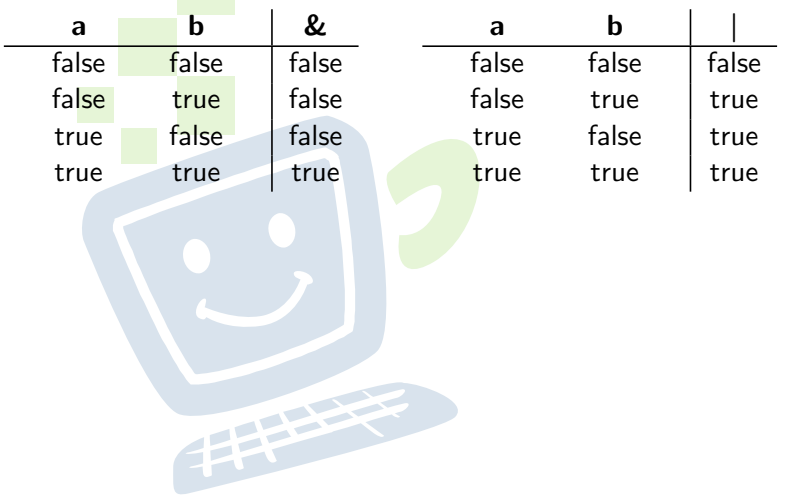

#### **FREHSCHRET** INFORMATIK **HS Karlsruhe**

[Beispiel](#page-8-0) [Boolscher Ausdruck](#page-12-0) [Vergleiche](#page-13-0) [Verknüpfungen](#page-22-0) [Operatoren](#page-31-0) **[Beispiel](#page-33-0)** [Größenordungsprobleme](#page-39-0) [Kurzform](#page-44-0) [switch-case](#page-48-0) [Überblick](#page-49-0) [Quellen und](#page-53-0)

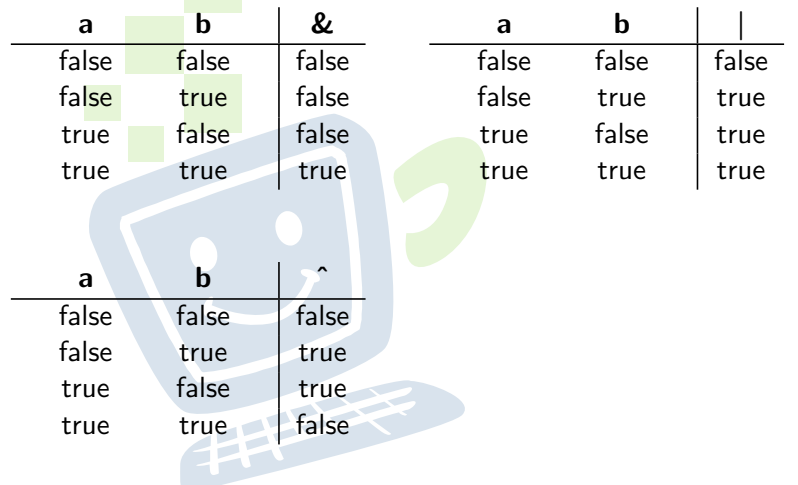

#### **FREHSCHRET** INFORMATIK **HS Karlsruhe**

[Beispiel](#page-8-0) [Boolscher Ausdruck](#page-12-0) [Vergleiche](#page-13-0) [Verknüpfungen](#page-22-0) [Operatoren](#page-31-0) **[Beispiel](#page-33-0)** [Größenordungsprobleme](#page-39-0) [Kurzform](#page-44-0) [switch-case](#page-48-0) [Überblick](#page-49-0) [Quellen und](#page-53-0)

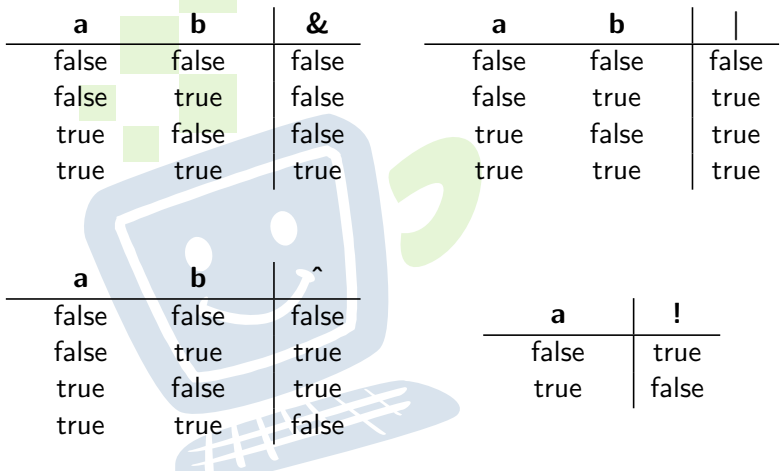

#### **FREHSCHRET** INFORMATIK **HS Karlsruhe**

[Beispiel](#page-8-0) [Boolscher Ausdruck](#page-12-0) [Vergleiche](#page-13-0) [Verknüpfungen](#page-22-0) [Operatoren](#page-31-0) **[Beispiel](#page-33-0)** [Größenordungsprobleme](#page-39-0) [Kurzform](#page-44-0) [switch-case](#page-48-0) [Überblick](#page-49-0) [Quellen und](#page-53-0)

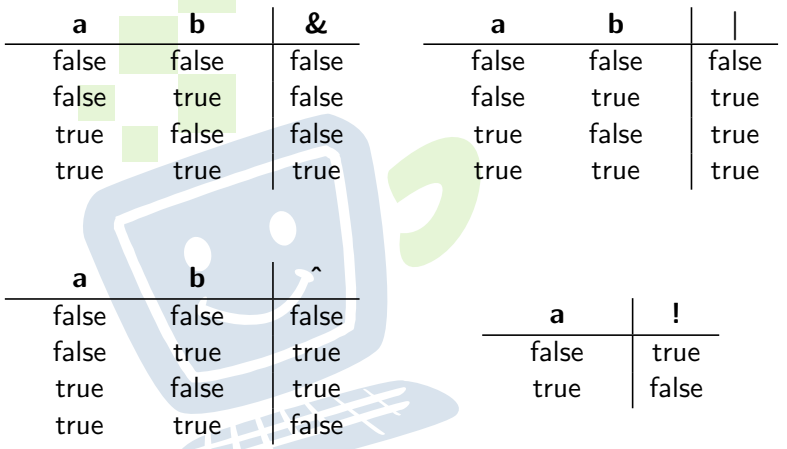

Häufige Konvention zum schnellen Schreiben: false - 0, true - 1

#### **FACHSCHAFT INFORMATIK HS Karlsruhe**

[Verwendung](#page-4-0) [Beispiel](#page-8-0) [Boolscher Ausdruck](#page-12-0) [Vergleiche](#page-13-0) [Verknüpfungen](#page-22-0) [Operatoren](#page-31-0) **[Beispiel](#page-33-0)** [Größenordungsprobleme](#page-39-0) [Beispiel](#page-40-0) [Syntax](#page-42-0) [Kurzform](#page-44-0) [switch-case](#page-48-0) [Überblick](#page-49-0) [Beispiele](#page-50-0) [Quellen und](#page-53-0)

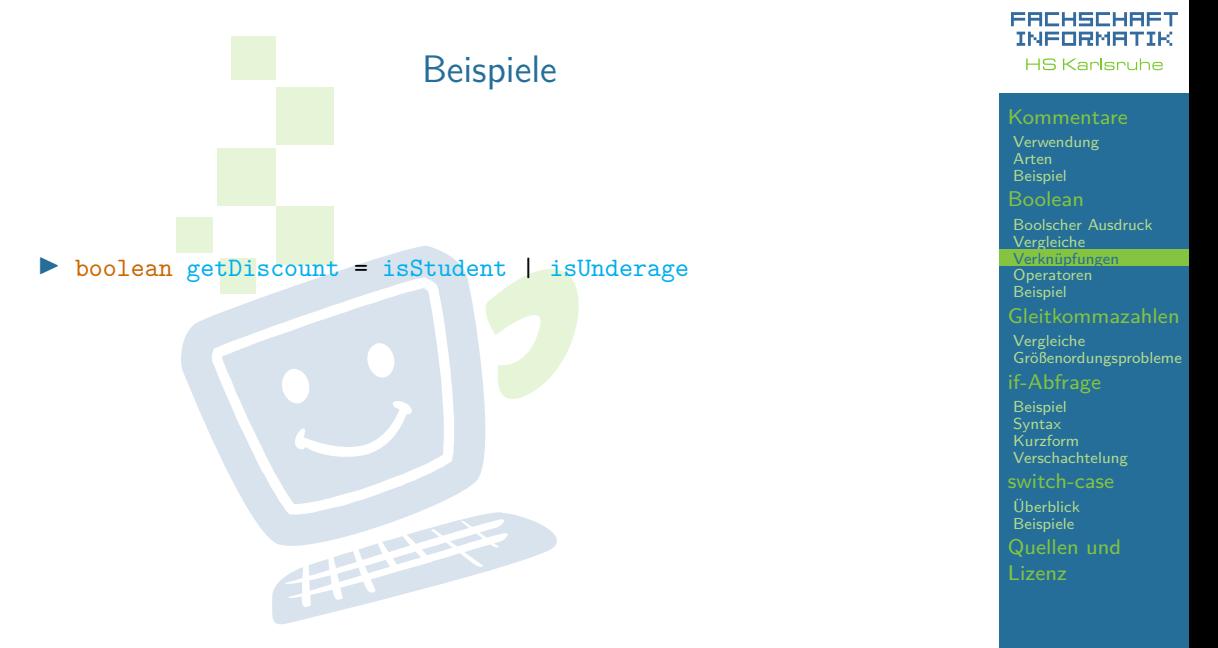

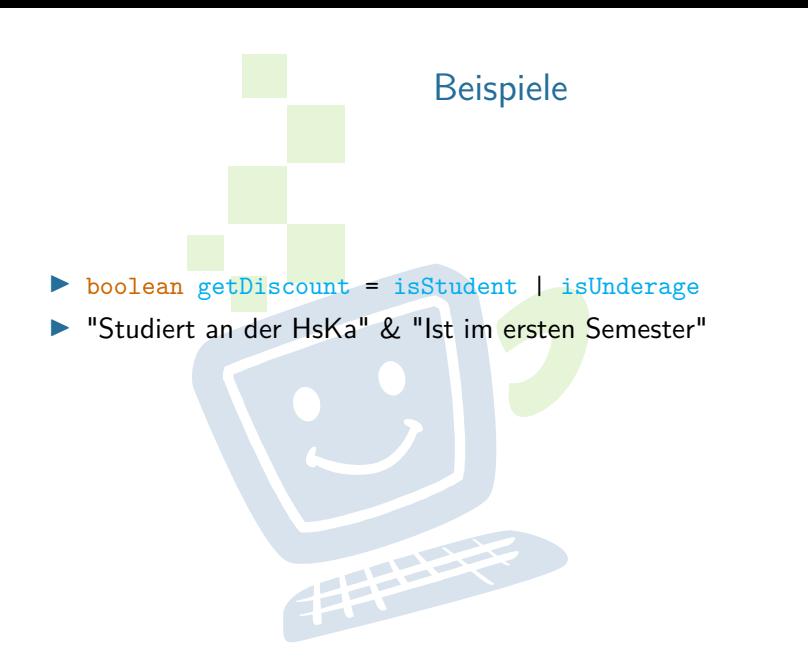

#### **FACHSCHAFT INFORMATIK HS Karlsruhe**

[Verwendung](#page-4-0) [Beispiel](#page-8-0) [Boolscher Ausdruck](#page-12-0) [Vergleiche](#page-13-0) [Verknüpfungen](#page-22-0) [Operatoren](#page-31-0) **[Beispiel](#page-33-0)** [Vergleiche](#page-37-0) [Größenordungsprobleme](#page-39-0) [Beispiel](#page-40-0) [Syntax](#page-42-0) [Kurzform](#page-44-0) [switch-case](#page-48-0) [Überblick](#page-49-0) [Beispiele](#page-50-0) [Quellen und](#page-53-0)

## Beispiele

- ▶ boolean getDiscount = isStudent | isUnderage
- ▶ "Studiert an der HsKa" & "Ist im ersten Semester"

**FRANCE** 

- boolean studiesAtHsKa
- int semester
- studiesAtHsKa  $\&$  semester == 1

[Verwendung](#page-4-0) [Arten](#page-5-0) [Beispiel](#page-8-0)

[Boolscher Ausdruck](#page-12-0) [Vergleiche](#page-13-0) [Verknüpfungen](#page-22-0) [Operatoren](#page-31-0) **[Beispiel](#page-33-0)** [Vergleiche](#page-37-0) [Größenordungsprobleme](#page-39-0) [if-Abfrage](#page-40-0) [Beispiel](#page-40-0) [Syntax](#page-42-0) [Kurzform](#page-44-0) [switch-case](#page-48-0) [Überblick](#page-49-0) [Beispiele](#page-50-0) [Quellen und](#page-53-0)

**FACHSCHAFT INFORMATIK HS Kanlenuhe** 

## Kurzschlussoperatoren

FREHSCHRFT **INFORMATIK HS Kanlenuhe** 

[Verwendung](#page-4-0) [Arten](#page-5-0) [Beispiel](#page-8-0) [Boolscher Ausdruck](#page-12-0) [Vergleiche](#page-13-0) [Verknüpfungen](#page-22-0) [Operatoren](#page-31-0) [Beispiel](#page-33-0) [Vergleiche](#page-37-0) [Größenordungsprobleme](#page-39-0) [if-Abfrage](#page-40-0) [Beispiel](#page-40-0) [Syntax](#page-42-0) [Kurzform](#page-44-0) [switch-case](#page-48-0) [Überblick](#page-49-0) [Beispiele](#page-50-0) [Quellen und](#page-53-0)

- <span id="page-31-0"></span>▶ UND und ODER gibt es auch als sogenannte Kurzschlussoperatoren: & & und ||
- **I** ⇒ der Ausdruck wird nur solange ausgewertet, bis das Ergebnis feststeht

**THEFT** 

## Rangfolge der Operatoren

Sortiert nach absteigender Bindungsstärke

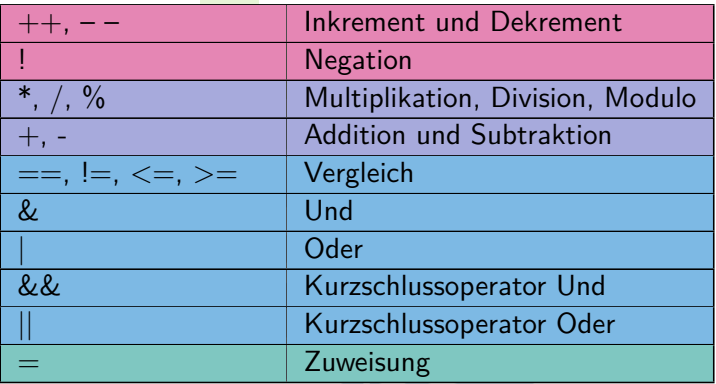

Unäre Operatoren ⇒ Standard Rechenzeichen ⇒ binäre Operatoren ⇒

#### [Verwendung](#page-4-0) [Arten](#page-5-0) [Beispiel](#page-8-0) [Boolscher Ausdruck](#page-12-0) [Vergleiche](#page-13-0) [Verknüpfungen](#page-22-0) **[Operatoren](#page-31-0)** [Beispiel](#page-33-0) [Vergleiche](#page-37-0) [Größenordungsprobleme](#page-39-0) [if-Abfrage](#page-40-0) [Beispiel](#page-40-0) [Syntax](#page-42-0) [Kurzform](#page-44-0) [switch-case](#page-48-0) [Überblick](#page-49-0) [Beispiele](#page-50-0) [Quellen und](#page-53-0)

**FACHSCHAFT INFORMATIK HS Kanlenuhe** 

## <span id="page-33-0"></span>Beispiel: Schreibe einen boolschen Ausdruck in Java Syntax, der einen Sportwagen erkennt

## Unsere Definition eines Sportwagens:

 $\blacktriangleright$  Maximal zwei Türen, keine Rücksitze

## **außerdem**:

- $\blacktriangleright$  Höchstgeschwindigkeit von mindestens 200 km/h und Mindestbeschleunigung von 0 auf 100 km/h in 8 Sekunden
- I **oder** Höchstgeschwindigkeit von mindestens 280 km/h und mindestens 250 PS 平

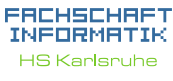

[Kommentare](#page-3-0) [Verwendung](#page-4-0) [Arten](#page-5-0) [Beispiel](#page-8-0) [Boolean](#page-12-0) [Boolscher Ausdruck](#page-12-0) [Vergleiche](#page-13-0) [Verknüpfungen](#page-22-0) [Operatoren](#page-31-0) **[Beispiel](#page-33-0)** [Vergleiche](#page-37-0) [Größenordungsprobleme](#page-39-0) [if-Abfrage](#page-40-0) [Beispiel](#page-40-0) [Syntax](#page-42-0) [Kurzform](#page-44-0) [switch-case](#page-48-0) [Überblick](#page-49-0) [Beispiele](#page-50-0) [Quellen und](#page-53-0) Lizenz

## Auszuwertende Variablen

// true , wenn das Auto Ruecksitze hat boolean hasBackseats ;

// Anzahl Tueren int doors ;

// Beschleunigung von 0 auf 100 in Sekunden double acceleration ;

// Hoechstgeschwindigkeit in KM/H int maxSpeed ;

// Leistung in PS<br>int powerInPS; int powerInPS ;

**FACHSCHAFT INFORMATIK HS Kanlenuhe** 

[Verwendung](#page-4-0) [Arten](#page-5-0) [Beispiel](#page-8-0) [Boolscher Ausdruck](#page-12-0) [Vergleiche](#page-13-0) [Verknüpfungen](#page-22-0) [Operatoren](#page-31-0) **[Beispiel](#page-33-0)** [Vergleiche](#page-37-0) [Größenordungsprobleme](#page-39-0) [if-Abfrage](#page-40-0) [Beispiel](#page-40-0) [Kurzform](#page-44-0) [switch-case](#page-48-0) [Überblick](#page-49-0) [Beispiele](#page-50-0) [Quellen und](#page-53-0)

Unsere Definition eines Sportwagens:

 $\blacktriangleright$  maximal zwei Türen, keine Rücksitze

**außerdem**:

- $\blacktriangleright$  Höchstgeschwindigkeit von mindestens 200 km/h und Mindestbeschleunigung von 0 auf 100 km/h in 8 Sekunden
- **D** oder Höchstgeschwindigkeit von mindestens 280 km/h und mindestens 250 PS

boolean hasBackseats ; int doors ; double acceleration ;<br>int maxSpeed;<br>int powerInPS ; int maxSpeed ; int powerInPS ;

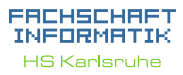

[Verwendung](#page-4-0) [Arten](#page-5-0) [Beispiel](#page-8-0) [Boolscher Ausdruck](#page-12-0) [Vergleiche](#page-13-0) [Verknüpfungen](#page-22-0) [Operatoren](#page-31-0) **[Beispiel](#page-33-0)** [Vergleiche](#page-37-0) [Größenordungsprobleme](#page-39-0) [if-Abfrage](#page-40-0) [Beispiel](#page-40-0) [Syntax](#page-42-0) [Kurzform](#page-44-0) [Verschachtelung](#page-47-0) [switch-case](#page-48-0) [Überblick](#page-49-0) [Beispiele](#page-50-0)

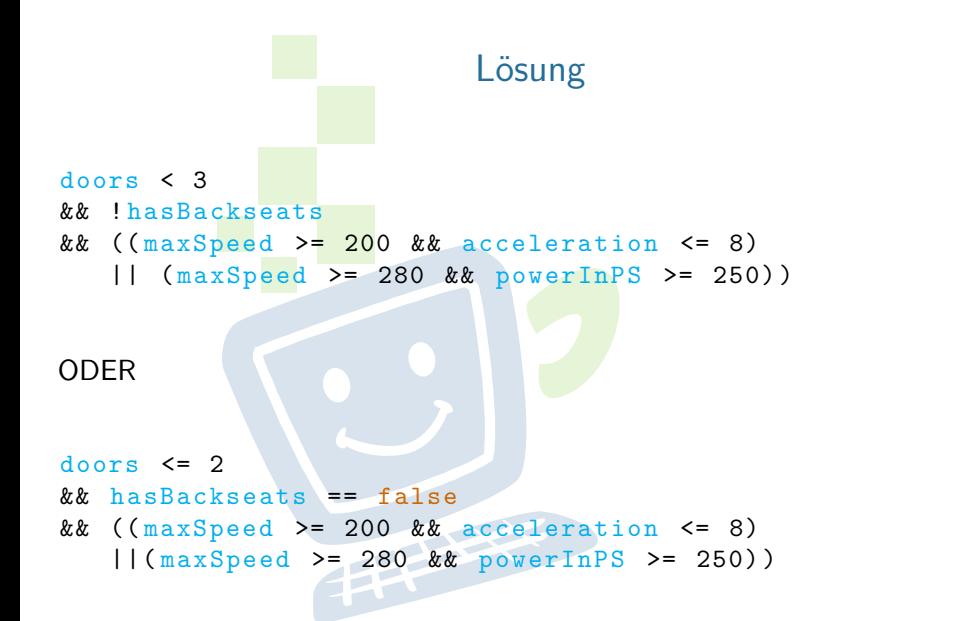

#### **INFORMATIK HS Kanlenuhe** [Verwendung](#page-4-0) [Arten](#page-5-0) [Beispiel](#page-8-0) [Boolscher Ausdruck](#page-12-0) [Vergleiche](#page-13-0) [Verknüpfungen](#page-22-0) [Operatoren](#page-31-0) **[Beispiel](#page-33-0)** [Vergleiche](#page-37-0) [Größenordungsprobleme](#page-39-0) [if-Abfrage](#page-40-0) [Beispiel](#page-40-0) [Kurzform](#page-44-0)

**FACHSCHAFT** 

[switch-case](#page-48-0) [Überblick](#page-49-0) [Beispiele](#page-50-0)

## Vergleich von Gleitkommazahlen

- <span id="page-37-0"></span>**In Gleitkommazahlen in Java sind anfällig für Rundungsfehler**
- **I** Schon der Variablentyp kann einen Unterschied machen

FEBRUARY 1

Niemals direkt (mit ==) vergleichen!

**FACHSCHAFT** 

[Gleitkommazahlen](#page-37-0)

[Vergleiche](#page-37-0) [Größenordungsprobleme](#page-39-0) [if-Abfrage](#page-40-0) [Beispiel](#page-40-0) [Syntax](#page-42-0) [Kurzform](#page-44-0) [Verschachtelung](#page-47-0) [switch-case](#page-48-0) [Überblick](#page-49-0) [Beispiele](#page-50-0) [Quellen und](#page-53-0)

## Vergleich von Gleitkommazahlen

- $\blacktriangleright$  Gleitkommazahlen in Java sind anfällig für Rundungsfehler
- ▶ Schon der Variablentyp kann einen Unterschied machen
- Niemals direkt (mit  $==$ ) vergleichen!

#### Vergleich von Gleitkommazahlen:

- $\triangleright$  0.02 (double) == 0.02f (float)?
- $\triangleright \Rightarrow$  um sicherzugehen lieber prüfen, ob die Abweichung nur minimal ist: Math.abs( $0.02 - 0.02$  ) < 4.5E-10
- $\triangleright$  Math.abs(zahl) berechnet den Betrag von zahl

[Verwendung](#page-4-0) [Arten](#page-5-0) [Beispiel](#page-8-0)

[Boolscher Ausdruck](#page-12-0) [Vergleiche](#page-13-0) [Verknüpfungen](#page-22-0) [Operatoren](#page-31-0) [Beispiel](#page-33-0)

**FACHSCHAFT TNEORMATIK HS Kanlenuhe** 

[Gleitkommazahlen](#page-37-0) [Vergleiche](#page-37-0) [Größenordungsprobleme](#page-39-0) [if-Abfrage](#page-40-0) [Beispiel](#page-40-0) [Syntax](#page-42-0) [Kurzform](#page-44-0) [switch-case](#page-48-0) [Überblick](#page-49-0) [Beispiele](#page-50-0)

## Größenordungsprobleme

- <span id="page-39-0"></span>**I** Achtung beim Verrechnen von Zahlen, die einige Größenordungen auseinander liegen
- I z.B. 100000000000000000.0 + 8 = 100000000000000000.0
- Grund: Gleitkommazahlen werden als Basis und Exponent gespeichert
- Die Basis muss alle relevanten Teile der Zahl enthalten die dann vom Exponent verschoben werden können
- I ⇒ Es können sehr große und sehr kleine Zahlen gespeichert werden, aber nicht beides gleichzeitig

[Verwendung](#page-4-0) [Arten](#page-5-0) [Beispiel](#page-8-0) [Boolean](#page-12-0) [Boolscher Ausdruck](#page-12-0) [Vergleiche](#page-13-0) [Verknüpfungen](#page-22-0) [Operatoren](#page-31-0) [Beispiel](#page-33-0) [Gleitkommazahlen](#page-37-0) [Vergleiche](#page-37-0) [Größenordungsprobleme](#page-39-0) [if-Abfrage](#page-40-0) [Beispiel](#page-40-0) [Syntax](#page-42-0) [Kurzform](#page-44-0) [switch-case](#page-48-0) [Überblick](#page-49-0) [Beispiele](#page-50-0)

## Fallunterscheidung durch if-Abfragen

<span id="page-40-0"></span>Anweisung wird nur dann ausgeführt, wenn eine bestimmte Bedingung erfüllt ist:

```
if (Bedingung) {
   Anweisung1 ;
   Anweisung2 ;
   // ...
} else if ( andere Bedingung ) {
   Anweisung3 ;
   // \dots} else {
   // \dots}
```
(else if und else optional)

**FACHSCHAFT INFORMATIK HS Kanlenuhe** 

#### [Verwendung](#page-4-0) [Arten](#page-5-0) [Beispiel](#page-8-0) [Boolscher Ausdruck](#page-12-0) [Vergleiche](#page-13-0) [Verknüpfungen](#page-22-0) [Operatoren](#page-31-0) [Beispiel](#page-33-0) [Vergleiche](#page-37-0) [Größenordungsprobleme](#page-39-0) [Syntax](#page-42-0) [Kurzform](#page-44-0) [Verschachtelung](#page-47-0) [switch-case](#page-48-0) [Überblick](#page-49-0) [Beispiele](#page-50-0) [Quellen und](#page-53-0)

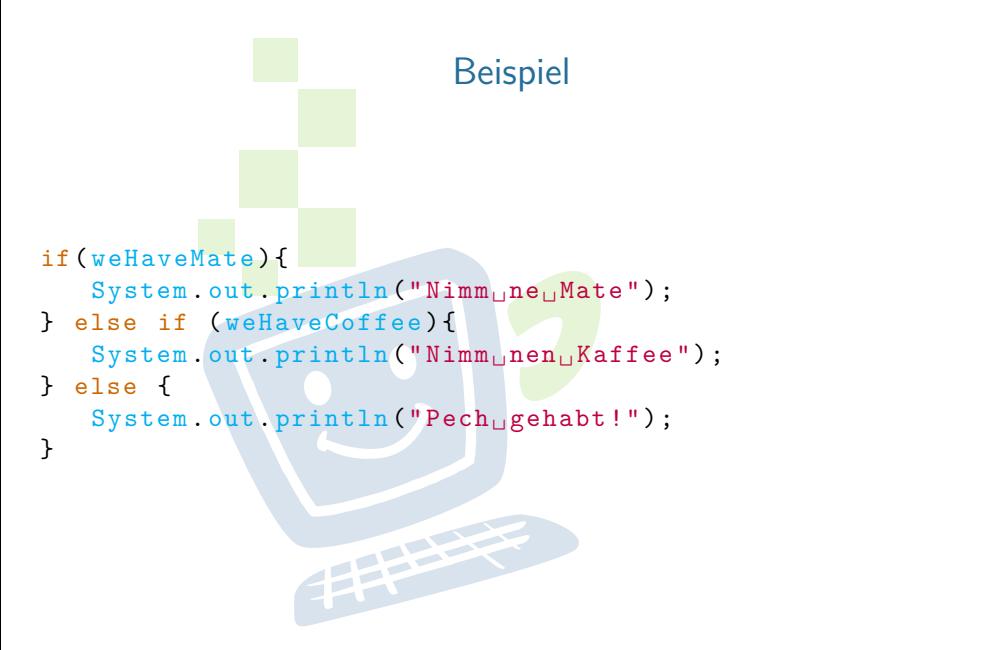

## **INFORMATIK HS Kanlenuhe**

**FACHSCHAFT** 

[Boolscher Ausdruck](#page-12-0) [Vergleiche](#page-13-0) [Verknüpfungen](#page-22-0) [Operatoren](#page-31-0) **[Beispiel](#page-33-0)** [Vergleiche](#page-37-0) [Größenordungsprobleme](#page-39-0)

[Verwendung](#page-4-0) [Arten](#page-5-0) [Beispiel](#page-8-0)

[Syntax](#page-42-0) [Kurzform](#page-44-0) [Verschachtelung](#page-47-0) [switch-case](#page-48-0) [Überblick](#page-49-0) [Beispiele](#page-50-0) [Quellen und](#page-53-0)

 $42$ 

## if-Abfragen - Syntax

- <span id="page-42-0"></span>▶ Auf die Klammer, in der die Bedingung angegeben wird, folgt kein Semikolon!
- $\triangleright$  In einem If-Block können beliebig viele Anweisungen stehen.

年生

▶ Die einzelnen Blöcke werden durch geschweifte Klammern getrennt

[Arten](#page-5-0) [Beispiel](#page-8-0) [Boolscher Ausdruck](#page-12-0) [Vergleiche](#page-13-0) [Verknüpfungen](#page-22-0) [Operatoren](#page-31-0) [Beispiel](#page-33-0) [Vergleiche](#page-37-0) [Größenordungsprobleme](#page-39-0) [if-Abfrage](#page-40-0) [Beispiel](#page-40-0) [Syntax](#page-42-0) [Kurzform](#page-44-0) [Verschachtelung](#page-47-0) [switch-case](#page-48-0) [Überblick](#page-49-0) [Beispiele](#page-50-0) [Quellen und](#page-53-0)

```
INFORMATIK
               noch ein etwas praktischeres Beispiel:
                                                                                        HS Kanlenuhe
                                                                                       Verwendung
                                                                                       Arten
                                                                                       Beispiel
int a;
double b;
                                                                                       Boolscher Ausdruck
11Vergleiche
                                                                                       Verknüpfungen
    hier muessen den Variablen noch
                                                                                       Operatoren
                                                                                       Beispiel
    Werte zugewiesen werden
// \dotsVergleiche
                                                                                       Größenordungsprobleme
if (a \mid b) {
                                                                                       if-Abfrage
    System.out . print("b/a:
");
                                                                                       Beispiel
                                                                                       Syntax
    System.out . println (b/a);
                                                                                       Kurzform
                                                                                       Verschachtelung
} else {
                                                                                       switch-case
    System.out.println("Division<sub>U</sub> durch<sub>U</sub>0!");Überblick
                                                                                       Beispiele
}
                                                                                       Quellen und
```
Hier ist die Bedingung das Ergebnis eines Vergleichs.

**FACHSCHAFT** 

## Abkürzungen bei boolschen Variablen

```
if (isStudent = true) {
   // gewaehre Studentenrabatt
}
// entspricht :
if ( isStudent) {...}
// umgedreht :
if (isStudent) == false) {
// gewaehre keinen Studentenrabatt
}
// entspricht
if (!isStudent) {...}
```
45

**FACHSCHAFT INFORMATIK HS Kanlenuhe** 

[Verwendung](#page-4-0) [Arten](#page-5-0) [Beispiel](#page-8-0)

[Boolscher Ausdruck](#page-12-0) [Vergleiche](#page-13-0) [Verknüpfungen](#page-22-0) [Operatoren](#page-31-0) [Beispiel](#page-33-0) [Vergleiche](#page-37-0) [Größenordungsprobleme](#page-39-0) [if-Abfrage](#page-40-0) [Beispiel](#page-40-0) [Kurzform](#page-44-0) [switch-case](#page-48-0) [Überblick](#page-49-0) [Beispiele](#page-50-0) [Quellen und](#page-53-0)

## if-Statement | Beispiel - Ihr seid gefragt!

Schreibe ein Programm, das:

- $\triangleright$  Eine Variable vom Typ int deklariert und initialisiert
- $\triangleright$  Überprüft, ob diese Variable durch 2 teilbar ist
- Bei gerader Zahl ausgibt: "Die Zahl <Zahl> ist gerade!"
- I Bei ungerader Zahl ausgibt: "Zahl <Zahl> ist ungerade!"

年生

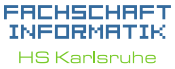

[Verwendung](#page-4-0) [Arten](#page-5-0) [Beispiel](#page-8-0) [Boolscher Ausdruck](#page-12-0) [Vergleiche](#page-13-0) [Verknüpfungen](#page-22-0) [Operatoren](#page-31-0) [Beispiel](#page-33-0) [Gleitkommazahlen](#page-37-0) [Vergleiche](#page-37-0) [Größenordungsprobleme](#page-39-0) [if-Abfrage](#page-40-0) [Beispiel](#page-40-0) [Syntax](#page-42-0) [Kurzform](#page-44-0) [Verschachtelung](#page-47-0) [switch-case](#page-48-0) [Überblick](#page-49-0) [Beispiele](#page-50-0)

```
INFORMATIK
    if-Statement | Beispiel - Ihr seid gefragt!
                                                                                   HS Kanlenuhe
                                                                                  Verwendung
                                                                                  Arten
                                                                                  Beispiel
int number = 5;
                                                                                  Boolscher Ausdruck
                                                                                  Vergleiche
int remainder = number % 2;
                                                                                  Verknüpfungen
                                                                                  Operatoren
                                                                                  Beispiel
if( remainder == 0)Vergleiche
    System.out.println("Die<sub>U</sub>Zahl<sub>U</sub>" + number + "□)Größenordungsprobleme
         ist<sub>u</sub>gerade!");
                                                                                 if-Abfrage
                                                                                  Beispiel
} else {
    System.out.println("Die <sub>U</sub>Zahl<sub>U</sub>" + number + "...Kurzform
                                                                                  Verschachtelung
         ist<sub>u</sub>ungerade!");
                                                                                 switch-case
}
                                                                                  Überblick
            FREE PARTIES
                                                                                  Beispiele
                                                                                 Quellen und
```
**FACHSCHAFT** 

## <span id="page-47-0"></span>boolean is ${\tt Student}$ ; int age ; ... // Werte zuweisen , berechnen if ( isStudent ) { if (age < 18) { System out println("zu<sub>u</sub>jung"); } else { // if (age >= 18) System out println("kommt<sub>u</sub>rein"); } } else { System.out.println("kein<sub>u</sub>Student"); }

Verschachtelte if-Abfragen

⇒ Vorsicht! Wird leicht unübersichtlich!

**FACHSCHAFT** *INFORMATIK* **HS Kanlenuhe** 

[Verwendung](#page-4-0) [Arten](#page-5-0) [Beispiel](#page-8-0) [Boolscher Ausdruck](#page-12-0) [Vergleiche](#page-13-0) [Verknüpfungen](#page-22-0) [Operatoren](#page-31-0) [Beispiel](#page-33-0) [Vergleiche](#page-37-0) [Größenordungsprobleme](#page-39-0) [if-Abfrage](#page-40-0) [Beispiel](#page-40-0) [Kurzform](#page-44-0) [Verschachtelung](#page-47-0) [switch-case](#page-48-0) [Überblick](#page-49-0) [Beispiele](#page-50-0) [Quellen und](#page-53-0)

## Unübersichtlichkeit bei If/Else

- <span id="page-48-0"></span>If/else eignet sich gut für Unterscheidungen von wahr/falsch
- In Ist etwas größer/kleiner als, tue dies, sonst das
- **In Gibt es sehr viele Möglichkeiten, werden Statements schnell** unübersichtlich
- I Beispiel: Hausautomatisierung es gibt 7 verschiedene Sensortypen
- Generell: Was, wenn eine gewisse Anzahl an Ausprägungen schon bekannt ist? FREE A

[Verwendung](#page-4-0) [Arten](#page-5-0) [Beispiel](#page-8-0) [Boolscher Ausdruck](#page-12-0) [Vergleiche](#page-13-0) [Verknüpfungen](#page-22-0) [Operatoren](#page-31-0) [Beispiel](#page-33-0) [Gleitkommazahlen](#page-37-0) [Vergleiche](#page-37-0) [Größenordungsprobleme](#page-39-0) [if-Abfrage](#page-40-0) [Beispiel](#page-40-0) [Syntax](#page-42-0) [Kurzform](#page-44-0) [Verschachtelung](#page-47-0) [switch-case](#page-48-0) [Überblick](#page-49-0) [Beispiele](#page-50-0)

## <span id="page-49-0"></span>Fallunterscheidung durch Switch/Case

- $\blacktriangleright$  Fallunterscheidung in Abhängigkeit von einer Variablen
- Nur ganzzahlige Typen, char und String
- I Jeder Wert darf nur einmal vorkommen
- Läuft durch bis break oder bis zum Ende des Switch
- ▶ Trifft keiner der beachteten Fälle ein, wird (ähnlich dem else) ein default ausgeführt, wenn vorhanden

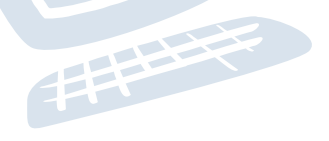

 $50$ 

**FACHSCHAFT INFORMATIK HS Kanlenuhe** 

[Verwendung](#page-4-0) [Arten](#page-5-0) [Beispiel](#page-8-0) [Boolscher Ausdruck](#page-12-0) [Vergleiche](#page-13-0) [Verknüpfungen](#page-22-0) [Operatoren](#page-31-0) [Beispiel](#page-33-0) [Vergleiche](#page-37-0) [Größenordungsprobleme](#page-39-0) [if-Abfrage](#page-40-0) [Beispiel](#page-40-0) [Syntax](#page-42-0) [Kurzform](#page-44-0) [switch-case](#page-48-0) [Überblick](#page-49-0) **[Beispiele](#page-50-0)** [Quellen und](#page-53-0)

## Beispiel: Autonomes Fahren für Anfänger

```
String trafficLightInput = "red"; // "green", "yellow"
```

```
switch (trafficLightInput) {
case "red ":
   System.out.println("Stop");
   break ;
case " green ":
   System . out . println ("Keep<sub>u</sub>driving");
   break ;
case " yellow ":
   // System .out . println (" Accelerate , we can make it !");
   System.out.println("Reasonably_{\cup}slow_{\cup}down");
   break ;
default: // Traffic Light broken?
   System.out.println("Make <sub>u</sub>up<sub>u</sub>driver");
}
```
#### **FACHSCHAFT** *INFORMATIK* **HS Kanlenuhe**

```
Verwendung
Arten
Beispiel
Boolscher Ausdruck
Vergleiche
Verknüpfungen
Operatoren
Beispiel
Vergleiche
Größenordungsprobleme
if-Abfrage
Beispiel
Kurzform
Verschachtelung
switch-case
Überblick
Beispiele
Quellen und
```

```
Beispiel mit Fall-Trough
int fallThrough
;
...
switch (fallThrough) {
case 0:
   System
.out
. println
(
" Success
") ;
   break
;
case 1:
   System.out.println("Cancelled");
   // fall through
case 2:
   System.out.println("Failed");
   break
;
default
:
   System.out.println("Unknown");
}
```
#### **FACHSCHAFT INFORMATIK HS Kanlenuhe**

[Verwendung](#page-4-0) [Arten](#page-5-0) [Beispiel](#page-8-0) [Boolscher Ausdruck](#page-12-0) [Vergleiche](#page-13-0) [Verknüpfungen](#page-22-0) [Operatoren](#page-31-0) **[Beispiel](#page-33-0)** [Vergleiche](#page-37-0) [Größenordungsprobleme](#page-39-0) [if-Abfrage](#page-40-0) [Beispiel](#page-40-0) [Kurzform](#page-44-0) [Verschachtelung](#page-47-0) [switch-case](#page-48-0) [Überblick](#page-49-0) **[Beispiele](#page-50-0)** [Quellen und](#page-53-0)

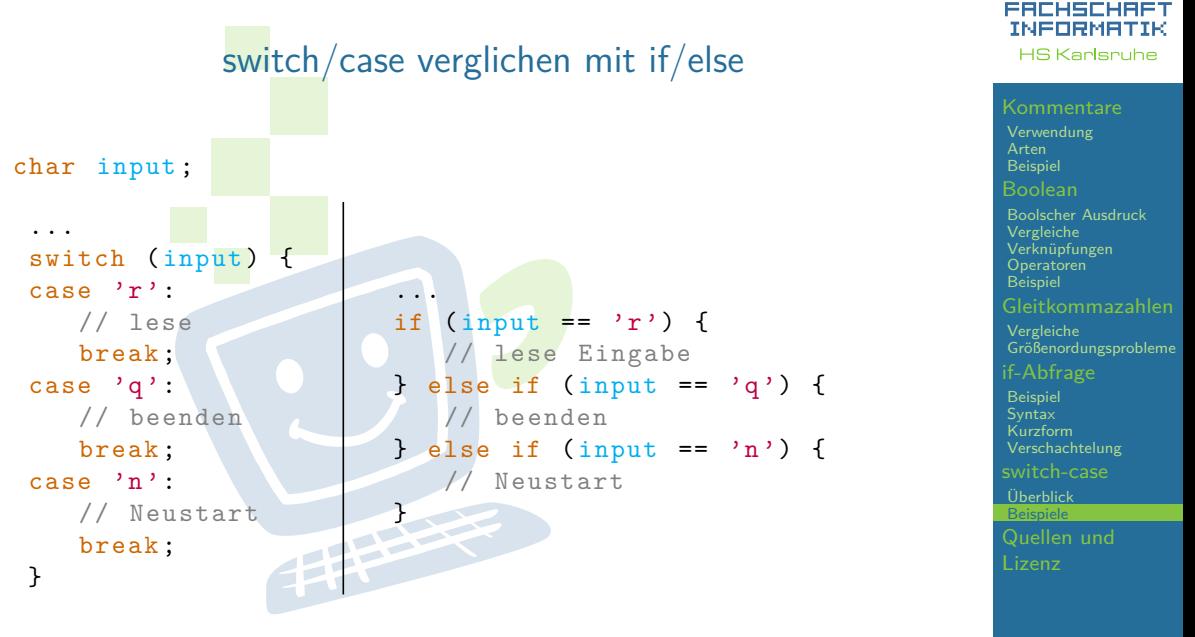

## Quellen und Lizenz

<span id="page-53-0"></span>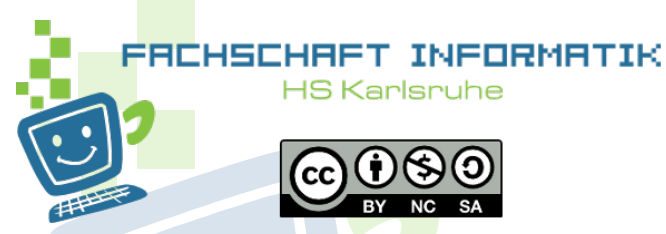

- 
- ► Original von Anna Roes<br>
► Überarbeitet 2011 & 2015 & 2016 von Moritz Grimm<br>
► Überarbeitet 2013 von Sebastian Wörner<br>
► Überarbeitet 2018 von Eva Wolkwitz<br>
► Überarbeitet 2019 von Christian Wernet<br>
► Überarbeitet 2020 v
- 
- 
- 
- 
- 
- 

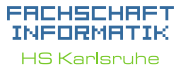

#### [Kommentare](#page-3-0) [Verwendung](#page-4-0) [Arten](#page-5-0) [Beispiel](#page-8-0) [Boolean](#page-12-0) [Boolscher Ausdruck](#page-12-0) [Vergleiche](#page-13-0) [Verknüpfungen](#page-22-0) [Operatoren](#page-31-0) **[Beispiel](#page-33-0)** [Gleitkommazahlen](#page-37-0) [Vergleiche](#page-37-0) [Größenordungsprobleme](#page-39-0) [if-Abfrage](#page-40-0) [Beispiel](#page-40-0) [Kurzform](#page-44-0) [Verschachtelung](#page-47-0) [switch-case](#page-48-0) [Überblick](#page-49-0) [Beispiele](#page-50-0) [Quellen und](#page-53-0) Lizenz